### 3.1 Introduction

- HTML is primarily concerned with content, rather than style
  - However, tags have presentation properties, for which browsers have default values
- The CSS1 cascading style sheet specification was developed in 1996; followed by CSS2 in 1998
  - Provide the means to control and change presentation of HTML documents
  - Not technically HTML, but can be embedded in HTML documents
  - One of the most important capabilities of style sheets is that they allow you to impose a standard style on a whole document, or even a whole collection of documents
- Style is specified for a tag by the values of its properties
- Current browsers do not implement all of CSS2

## 3.2 Levels of Style Sheets

- There are three levels of style sheets
  - Inline specified for a specific occurrence of a tag and apply only to that tag
    - This is fine-grain style, which defeats the purpose of style sheets - uniform style
  - Document-level style sheets apply to the whole document in which they appear
  - External style sheets can be applied to any number of documents
- When more than one style sheet applies to a specific tag in a document, the lowest level style sheet has precedence
  - In a sense, the browser searches for a style property spec, starting with inline, until it finds one (or there isn't one)
- Browsers can ignore style sheets or use their own default values for properties

## 3.2 Levels of Style Sheets (continued)

- Inline style sheets appear in the tag itself
- Document-level style sheets appear in the head of the document
- External style sheets are in separate files, potentially on any server on the Internet
  - Written as text files with the MIME type text/css
  - A A A sink> tag is used to specify that the browser is to fetch and use an external style sheet file

```
<link rel = stylesheet type = "text/css"
href = "http://www.wherever.org/termpaper.css">
</link>
```

- External style sheets can be validated

```
http://jigsaw.w3.org/css-validator/
validator-upload.html
```

## 3.3 Style Specification Formats

- Format depends on the level of the style sheet
- Inline:
  - Style sheet appears as the value of the style attribute
  - General form:

```
style = "property_1: value_1;
    property_2: value_2;
    ...
    property_n: value_n"
```

- Scope of an inline style sheet is the content of the tag
- Document-level:
  - Style sheet appears as a list of rules that are the content of a <style> tag
  - The <style> tag must include the type attribute, set to "text/css"
  - The list of rules must be placed in an HTML comment, because it is <u>not</u> HTML
  - Comments in the rule list must have a different form - use C comments (/\*...\*/)

### 3.3 Style Specification Formats (continued)

- General form:

```
<style type = "text/css">
  <!--
   rule list
  -->
</style>
```

- Form of the rules: selector {list of property/values}
  - The selector is a tag name or a list of tag names, separated by commas
    - Examples:

```
h1, h3
```

- Each property/value pair has the form: property: value
- Pairs are separated by semicolons, just as in the value of a <style> tag
- External style sheets
  - Form is a list of style rules, as in the content of a <style> tag for document-level style sheets/

## 3.4 Style Classes

- Used to allow different occurrences of the same tag to use different style specifications
- A style class has a name, which is attached to a tag name
  - For example,

```
p.narrow {property/value list}
p.wide {property/value list}
```

- The class you want on a particular occurrence of a tag is specified with the class attribute of the tag
  - For example,

```
...

...

...
```

### 3.4 Style Classes (continued)

- A generic class can be defined if you want a style to apply to more than one kind of tag
  - A generic class must be named, and the name must begin with a period
    - Example,

```
.really-big { ... }
```

- Use it as if it were a normal style class

```
<h1 class = "really-big"> ... </h1>
...
class = "really-big"> ...
```

### 3.5 Properties & Property Values

- There are 56 different properties in 6 categories:
  - Fonts
  - Colors and backgrounds
  - Text
  - Boxes and layouts
  - Lists
  - Tags
- Property Value Forms
  - Keywords left, small, ...
    - Not case sensitive
  - Length numbers, maybe with decimal points
    - Units:

```
px - pixels
in - inches
cm - centimeters
mm - millimeters
pt - points
pc - picas (12 points)
em - height of the letter 'm'
x-height - height of the letter 'x'
```

- No space is allowed between the number and the unit specification e.g., 1.5 in is illegal!

- Percentage just a number followed immediately by a percent sign
- URL values
  - url(protocol://server/pathname)
- Colors
  - Color name
  - rgb(n1, n2, n3)
    - Numbers can be decimal or percentages
  - Hex form: #XXXXXX
- Property values are inherited by all nested tags, unless overriden
- Font Properties
  - font-family
    - Value is a list of font names browser uses the first in the list it has
    - -font-family: Arial, Helvetica, Courier
    - Generic fonts: serif, sans-serif, cursive, fantasy, and monospace (defined in CSS)
      - Browser has a specific font for each

- If a font name has more than one word, it should be single-quoted
- font-size
  - Possible values: a length number or a name, such as smaller, xx-large, etc.
- font-style
  - italic, oblique (useless), normal
- font-weight degrees of boldness
  - bolder, lighter, bold, normal
    - Could specify as a multiple of 100 (100 900)
- font
  - For specifying a list of font properties

font: bolder 14pt Arial Helvetica

- Order must be: style, weight, size, name(s)

### 3.5 Properties & Property Values

(continued) - Example fonts.html)

```
<html>
<head>
   <title> Font Properties </TITLE>
   <style type = "text/css">
      <!-- /* Document-level style sheet*/
       p.big {font-size: 14pt;
              font-style: italic;
              font-family: 'Times New Roman';
       p.small {font-size: 10pt;
                font-weight: bold;
                font-family: 'Courier New';
       -->
   </style>
</head>
<body>
If a job is worth doing, it's worth doing right.
Two wrongs don't make a right, but they certainly
can get you in a lot of trouble.
<h2 style = "font-family: 'Times New Roman';</pre>
            font-size: 24pt; font-weight: bold">
   Chapter 1 Introduction
</h2>
<h3 style = "font-family: 'Courier New';
             font-size: 18pt">
   1.1 The Basics of Computer Networks
</h3>
</body>
</html>
```

If a job is worth doing, it's worth doing right.

Two wrongs don't make a right, but they certainly can get you in a lot of trouble.

### **Chapter 1 Introduction**

1.1 The Basics of Computer Networks

- The text-decoration property
  - line-through, overline, underline, none
- List properties list-style-type
  - Unordered lists
    - Bullet can be a disc (default), a square, or a circle
    - Set it on either the or tag
      - On ul>, it applies to list items

```
<h3> Some Common Single-Engine Aircraft </h3>

        Cessna Skyhawk 
        Beechcraft Bonanza 
        Piper Cherokee
```

On list-style-type applies to just that item

# Some Common Single-Engine Aircraft Cessna Skyhawk Beechcraft Bonanza Piper Cherokee Some Common Single-Engine Aircraft Cessna Skyhawk Beechcraft Bonanza Piper Cherokee

- Could use an image for the bullets in an unordered list
  - Example:

- On ordered lists - list-style-type can be used to change the sequence values

| Property value | Sequence type   | First four     |
|----------------|-----------------|----------------|
| decimal        | Arabic numerals | 1, 2, 3, 4     |
| upper-alpha    | Uc letters      | A, B, C, D     |
| lower-alpha    | Lc letters      | a, b, c, d     |
| upper-roman    | Uc Roman        | I, II, III, IV |
| lower-roman    | Lc Roman        | i, ii, iii, iv |

## 3.5 Properties & Property Values

(continued)

```
<h3> Aircraft Types </h3>
General Aviation (piston-driven engines) 
 Single-Engine Aircraft 
   Tail wheel 
     Tricycle 
    <br />
  Dual-Engine Aircraft 
  Ving-mounted engines 
    Push-pull fuselage-mounted engines 
   <br />
 Commercial Aviation (jet engines) 
 >li> Dual-Engine 
   Ving-mounted engines 
     Fuselage-mounted engines 
    <br />
   Tri-Engine 
   Third engine in vertical stabilizer
     Third engine in fuselage 
   </01>
```

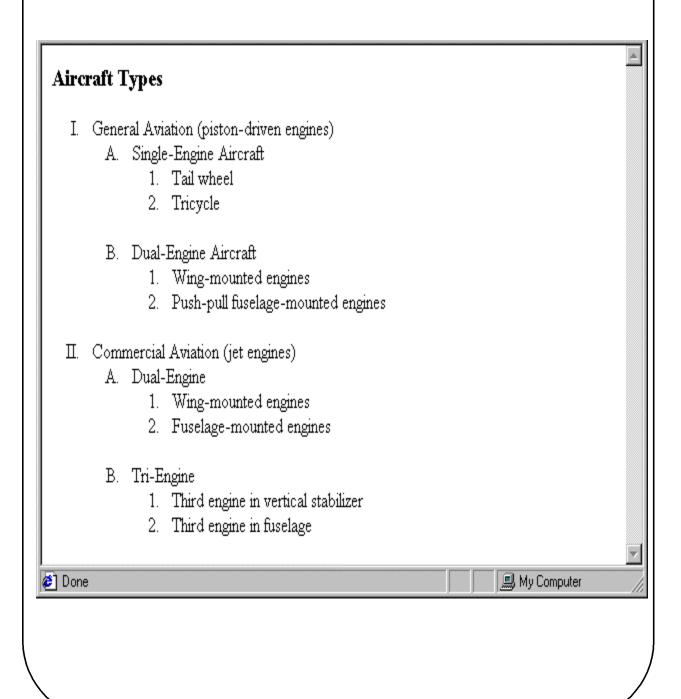

- Alignment of text
  - The text-indent property allows indentation
    - Takes either a length or a % value
  - The text-align property has the possible values, left (the default), center, right, or justify
  - Sometimes we want text to flow around another element the float property
    - The float property has the possible values, left, right, and none (the default)
    - If we have an element we want on the right, with text flowing on its left, we use the default text-align value (left) for the text and the right value for float on the element we want on the right

This is a picture of a Cessna 210. The 210 is the flagship single-engine Cessna aircraft. Although the 210 began as a four-place aircraft, it soon acquired a third row of seats, stretching it to a six-place plane. The 210 is classified as a high performance airplane, which means its landing gear is retractable and its engine has more than 200 horsepower. In its first model year, which was

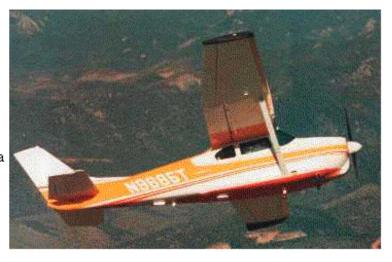

1960, the 210 was powered by a 260 horsepower fuel-injected six-cylinder engine that displaced 471 cubic inches. The 210 is the fastest single-engine airplane ever built by Cessna.

#### - Margins

- The margins around an HTML object can be set with margin-left, etc. - just assign them a length value

<img src = "c210.jpg " style = "float: right;
 margin-left: 0.5in; margin-bottom: 0.5in" />

This is a picture of a
Cessna 210. The 210 is
the flagship single-engine
Cessna aircraft.
Although the 210 began
as a four-place aircraft,
it soon acquired a third
row of seats, stretching it
to a six-place plane. The
210 is classified as a
high performance
airplane, which means its
landing gear is
retractable and its engine
has more than 200

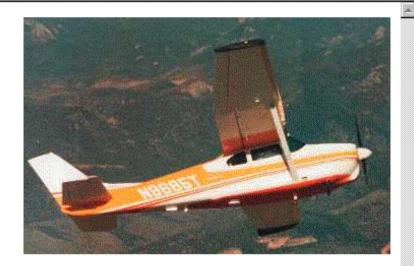

horsepower. In its first model year, which was 1960, the 210 was powered by a 260 horsepower fuel-injected six-cylinder engine that displaced 471 cubic inches. The 210 is the fastest single-engine airplane ever built by Cessna.

### 3.6 Colors

- Color is a problem for the Web for two reasons:
  - 1. Monitors vary widely
  - 2. Browsers vary widely
- There are three color collections
  - 1. There is a set of 16 colors that are guaranteed to be displayable by all graphical browsers on all color monitors

| black  | 000000 | green  | 008000 |
|--------|--------|--------|--------|
| silver | C0C0C0 | lime   | 00FF00 |
| gray   | 808080 | olive  | 808000 |
| white  | FFFFFF | yellow | FFFF00 |
| maroon | 800000 | navy   | 080000 |
| red    | FF0000 | blue   | 0000FF |
| purple | 800080 | teal   | 080800 |
| fuchia | FF00FF | aqua   | 00FFFF |

- 2. There is a much larger set, the Web Palette
  - 216 colors
  - Use hex color values of 00, 33, 66, 99, CC, and FF
  - Inside back cover of this book has them!

### 3.6 Colors (continued)

- 3. Any one of 16 million different colors
  - The color property specifies the foreground color of elements

```
        style = "color: red"> Apple 

         Screwdriver 

        <</th>
        <</th>
        <</th>
        <</th>
        <</th>
        <</th>
        <</th>
        <</th>
        <</th>
        <</th>
        <</th>
        <</th>
        <</th>
        <</th>
        <</th>
        <</th>
        <</th>
        <</th>
        <</th>
        <</th>
        <</th>
        <</th>
        <</th>
        <</th>
        <</th>
        <</th>
        <</th>
        <</th>
        <</th>
        <</th>
        <</th>
        <</th>
        <</th>
        <</th>
        <</th>
        <</th>
        <</th>
        <</th>
        <</th>
        <</th>
        <</th>
        <</th>
        <</th>
        <</th>
        <</th>
        <</th>
        <</th>
        <</th>
        <</th>
        <</th>
        <</th>
        <</th>
        <</th>
        <</th>
        <</th>
        <</th>
        <</th>
        <</th>
        <</th>
        <</th>
        <</th>
        <</th>
        <</th>
        <</th>
        <</th>
        <</th>
        <</th>
        <</th>

        <</th>
        <</th>
        <</th>
        <</th>
        <</th>
        <</th>

        <</th>
        <</th>
        <</th>
        <</th>
        <</th>
        <</th>
        <</th>
        <</th>

        <</th>

        <</th>
```

- The background-color property specifies the background color of elements

To really make it stand out, use a red background!

- The background-image property
  - Use with care

## 3.7 The <span> and <div> tags

- One problem with the font properties is that they apply to whole elements, which are often too large
  - Solution: a new tag to define an element in the content of a larger element <span>
  - The default meaning of <span> is to leave the content as it is

```
-e.g.,

Now is the <span> best time </span> ever!
```

 Use <span> to apply an inline style sheet to its content

### 3.7 The <span> and <div> tags (continued)

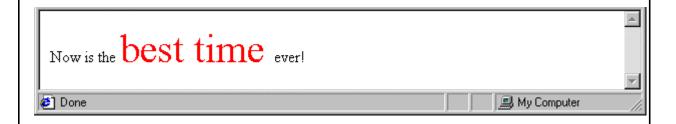

- The <span> tag is similar to other HTML tags, they can be nested and they have id and class attributes
- Another tag that is useful for style specifications:
   <div>
  - Used to create document sections (or divisions)
     for which style can be specified
    - e.g., A section of five paragraphs for which you want some particular style